## **UTILISATION DE GOOGLE EARTH PRO : AJOUTER UN REPERE**

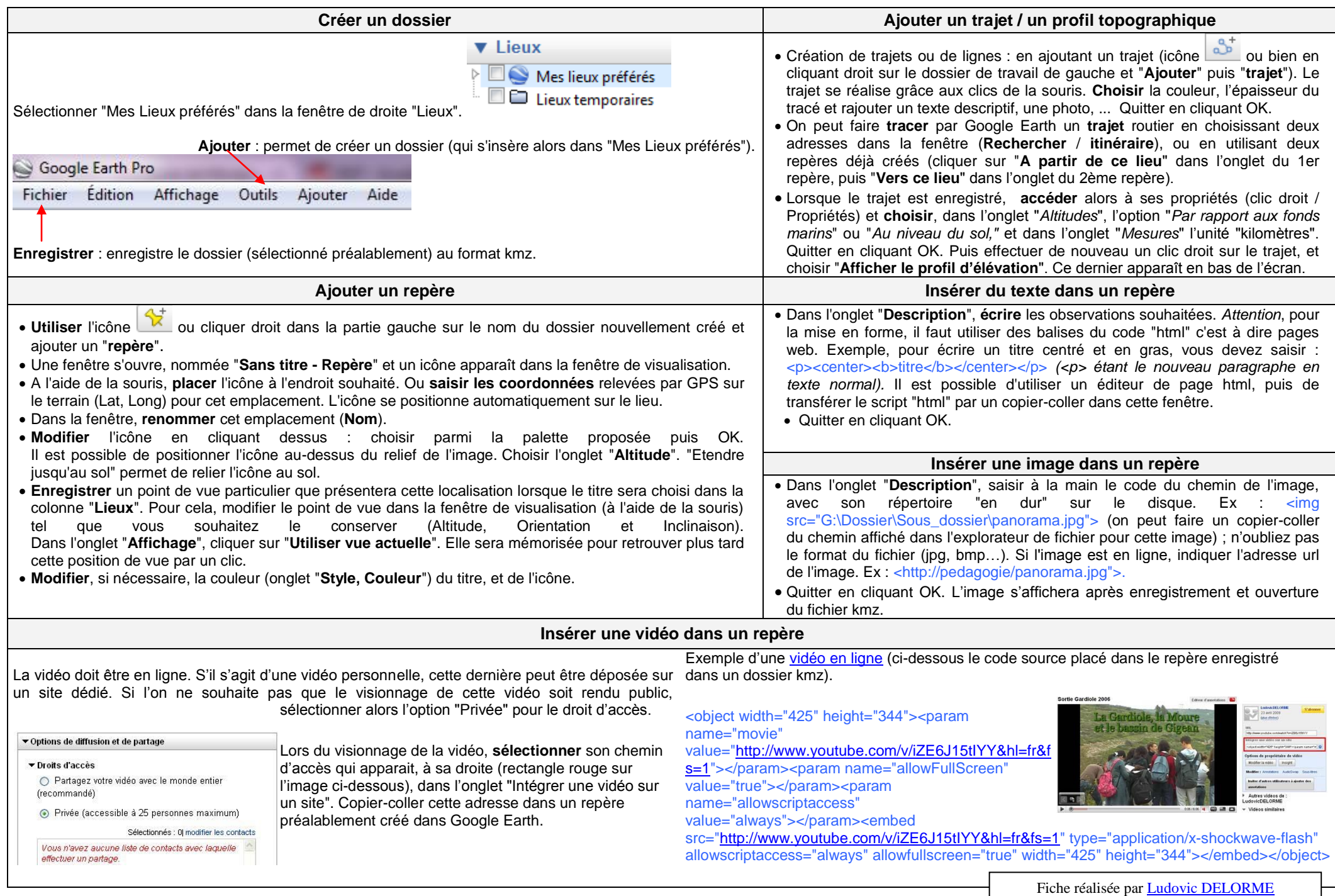